# **Jupiter - Zadanie #1565 Konfiguracja websockets**

2017-02-13 13:31 - Michał Komar

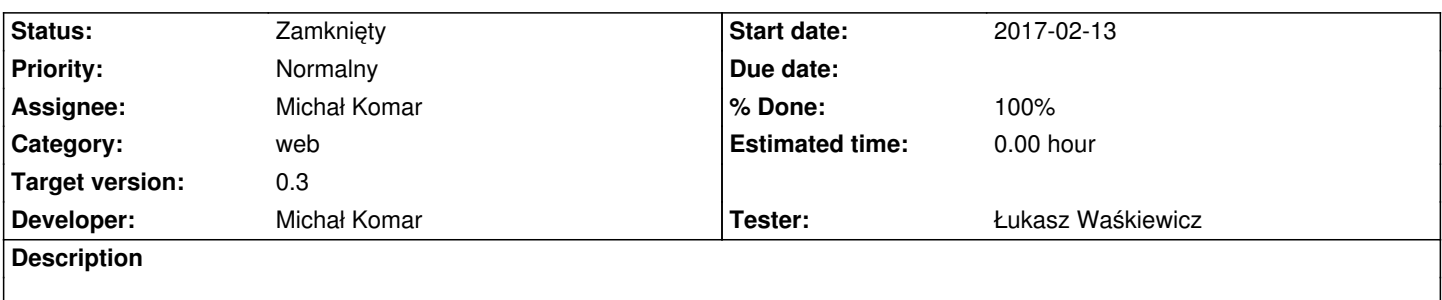

Dodanie konfiguracji websockets do backendu oraz implementacja przesyłania eventu o wejściu na element w angular

### **Associated revisions**

# **Revision 5679371a - 2017-02-14 10:42 - Michał Komar**

refs #1565: Integracja websockets

# **Revision 7e2e1630 - 2017-02-14 13:11 - Michał Komar**

refs #1565: Dodanie wysyłania wiadomości po websocketach

#### **Revision da0c1d8e - 2017-02-14 13:18 - Michał Komar**

refs #1565: Poprawienie poma pod kątem generowania typescriptu

#### **Revision 0f4d1154 - 2017-02-14 14:07 - Michał Komar**

refs #1565: Poprawienie routingu i menu

### **Revision a33c721a - 2017-02-17 10:43 - Michał Komar**

refs #1565: Poprawienie autoryzacji

### **Revision 637021d3 - 2017-02-17 13:17 - Michał Komar**

refs #1565: Poprawienie wyświetlania drzewa

#### **Revision 7d077acc - 2017-02-17 14:55 - Michał Komar**

refs #1565: Poprawienie layoutu i menu

**Revision 3ece11b9 - 2017-02-23 08:35 - Michał Komar**

### **Revision 7f759975 - 2017-02-23 08:57 - Michał Komar**

refs #1565: Poprawienie routingu. Dodanie ymodelu do api ts

#### **Revision dbde2fcf - 2017-02-23 09:24 - Michał Komar**

refs #1565: Dodanie nawigacji do home w menu

#### **History**

#### **#1 - 2017-02-14 13:23 - Michał Komar**

- *Status changed from Nowy to Testowanie*
- *Assignee changed from Michał Komar to Łukasz Waśkiewicz*
- *% Done changed from 0 to 100*

Dodany websocket, na który co 10 sek. wysyłane są wiadomości. Z kolei w aplikacji będzie wrzucana informacja do po kliknięciu prawym przyciskiem na element drzewa.

# **#2 - 2017-04-12 12:54 - Łukasz Waśkiewicz**

- *Status changed from Testowanie to Rozwiązany*
- *Assignee changed from Łukasz Waśkiewicz to Michał Komar*

OK

#### **#3 - 2017-06-06 11:56 - Michał Komar**

*- Status changed from Rozwiązany to Zamknięty*